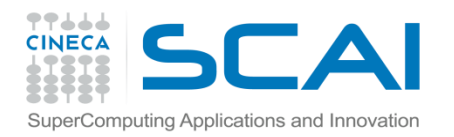

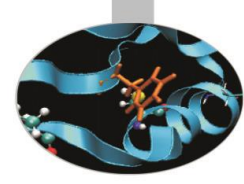

# Funzioni II Parte

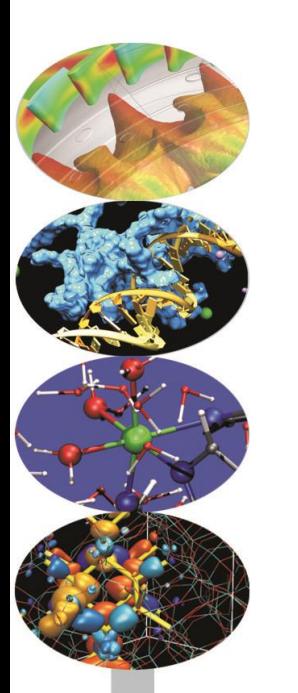

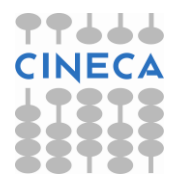

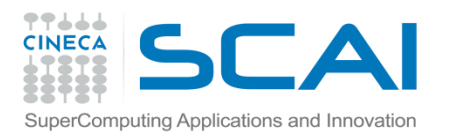

## Indice

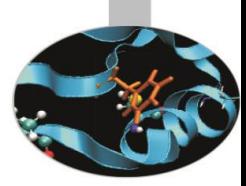

- **L'uso della memoria**
- **L'allocazione dinamica della memoria in C**
- **Le funzioni malloc, calloc, realloc e free**
- **L'allocazione dinamica in C++**
- **Gli operatori new e delete**
- **I tipi restituiti**
- **La restituzione di reference**
- **Il passaggio di array a funzioni**
- **Allocazione dinamica di memoria per matrici**
- **Funzioni inline**
- **Funzioni ricorsive**

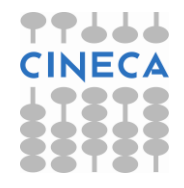

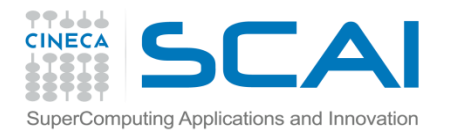

## Uso della memoria

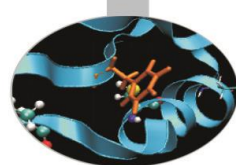

•**Global** tutte le variabili dichiarate come globali o statiche in un programma C/C++ ricadono in questa zona.

•**Heap** la memoria allocata tramite le funzioni che verranno discusse nel seguito di questo modulo fa uso di una zona particolare detta Heap.

•**Stack** tutte le variabili locali, i parametri attuali passati alle funzioni, gli indirizzi ritornati dalle funzioni, sfruttano una zona della memoria che viene detta stack.

*In molti sistemi lo stack e l'heap sono allocati da lati opposti della memoria libera e il loro verso di crescita è pertanto opposto*

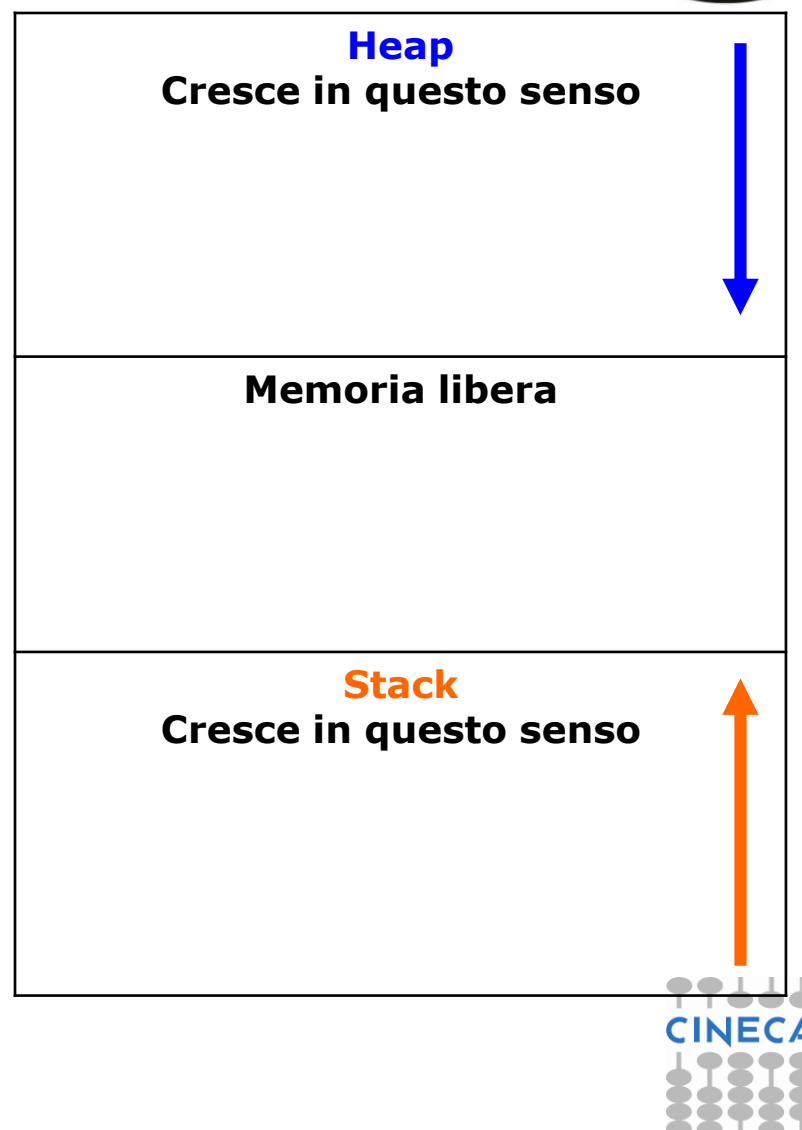

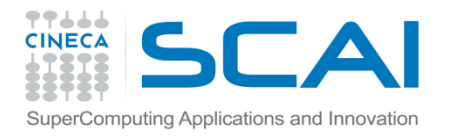

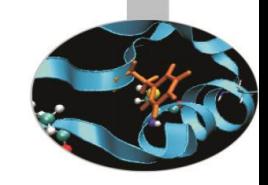

## Uso della memoria

Le varibili *local* hanno un ciclo di vita legato alle porzioni di codice in cui sono definite.

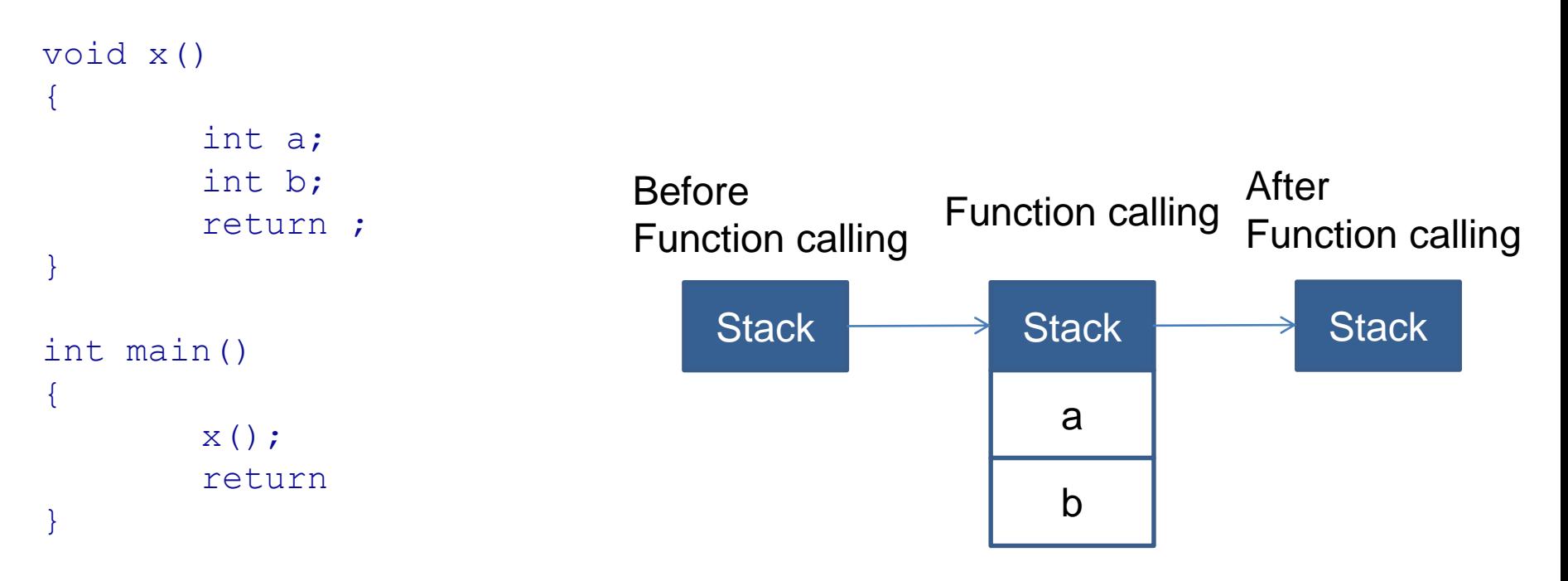

La memoria viene allocata e deallocata in maniera automatica sullo stack, favorendone il riutilizzo. Le variabili hanno un lifetime limitato alla chiamata della funzione

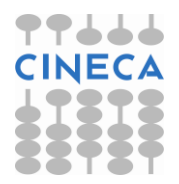

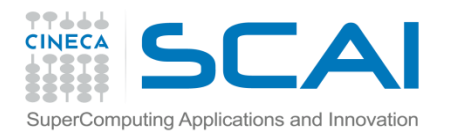

# Uso della memoria

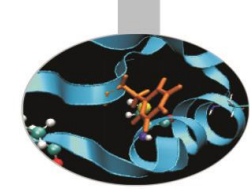

La memoria di heap è un'alternativa all'utilizzo dello stack. L'heap viene utilizzato nell'allocazione dinamica della memoria. Il programmatore alloca esplicitamente le variabili e le dealloca esplicitamente.

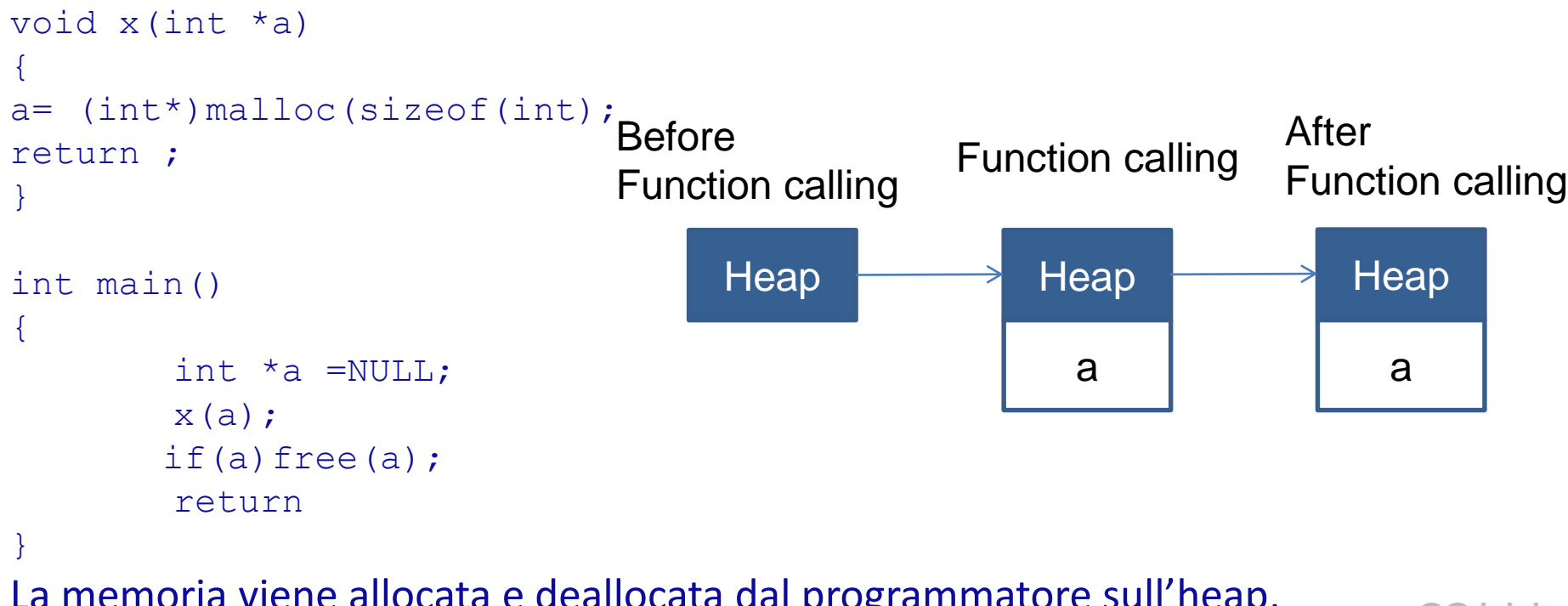

La memoria viene allocata e deallocata dal programmatore sull'heap, favorendone il riutilizzo. Le variabili vengono distrutte esplicitamente

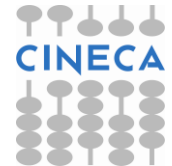

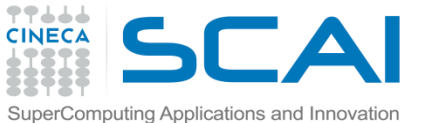

## Allocazione dinamica della memoria in C

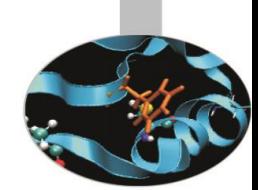

•L'allocazione dinamica permette, in generale, la gestione della memoria heap.

•Il C fornisce quattro funzioni preposte a questo scopo: malloc, calloc e realloc per l'allocazione; free per la deallocazione. Tutte quante sono contenute all'interno della libreria stdlib.h.

NOTA: L'uso della memoria dinamica richiede estrema accortezza da parte del programmatore al fine di ottimizzare l'utilizzo delle risorse di memoria senza commettere errori che possono rivelarsi anche gravi.

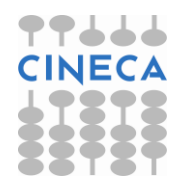

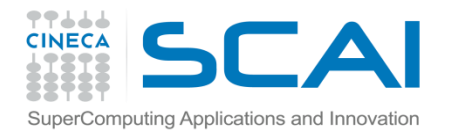

### malloc

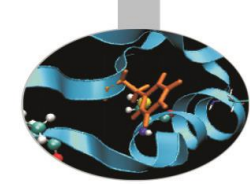

#### void \*malloc(size t number of bytes);

Ritorna un puntatore a void che contiene l'indirizzo della locazione di memoria a partire dalla quale vengono allocati number of bytes bytes.

L'unico argomento passato è di tipo size t che è un sinonimo di unsigned long, definito all'interno dell'header file stddef.h .

Se non è disponibile la quantità di memoria richiesta, viene restituito il puntatore nullo.

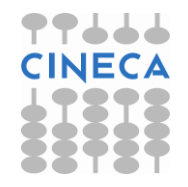

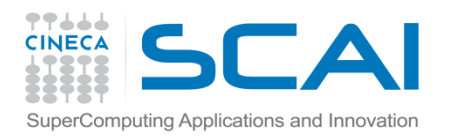

## malloc

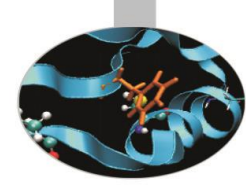

Il puntatore a void restituito deve essere convertito, tramite casting, al tipo di dati che verrà ospitato in quell'area di memoria.

E' buona norma utilizzare un espressione come costante\*sizeof(<nome\_tipo>) per passare come argomento a *malloc* l'ammontare corretto della memoria di cui si necessita.

#### **Esempio:**

```
char* ch_ptr;
// blocco di 50 char:
ch ptr = (char*) malloc(50*sizeof(char));
```
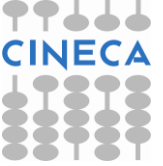

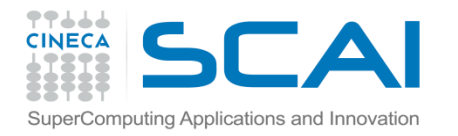

## calloc e realloc

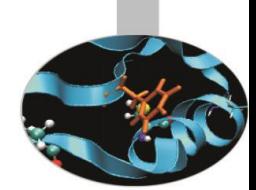

#### void \***calloc**(size\_t num, size\_t size);

Ritorna un puntatore ad uno spazio di memoria allocato per un array di num elementi ciascuno di dimensione size . La memoria allocata viene riempita di zeri.

**Esempio:** int\* int ptr; // blocco di 20 int: int  $ptr = (int*)$  **calloc**(20,sizeof(int));

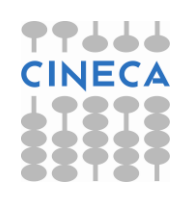

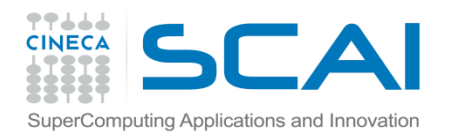

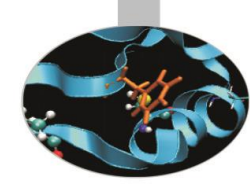

### calloc e realloc

#### void \***realloc**(void \*ptr, size t size);

Modifica la dimensione di un blocco di memoria allocato in precedenza e puntato da ptr. La nuova dimensione del blocco è pari a size e può essere più grande o più piccola di quella iniziale. Viene restituito un puntatore al nuovo spazio di memoria.

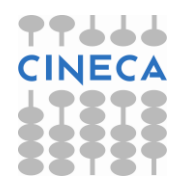

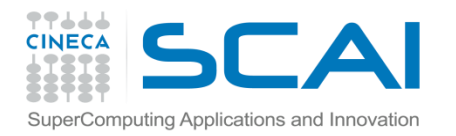

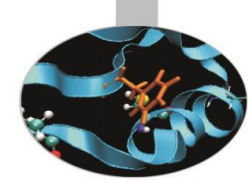

## calloc e realloc

#### **Esempio:**

void \*ptr; ptr=int\_ptr; ptr=**realloc**(ptr,10\*size(int)); // blocco di 10 int

Come per la malloc, nel caso in cui non sia possibile allocare memoria, le funzioni calloc e realloc restituiscono il puntatore nullo.

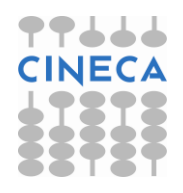

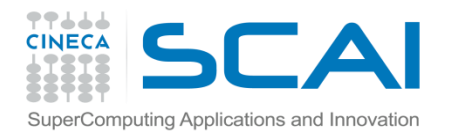

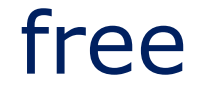

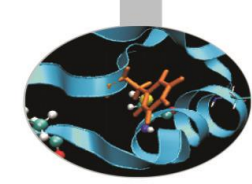

#### void **\*free**(void\* ptr);

Libera una porzione di memoria allocata dinamicamente, a partire dalla locazione specificata da ptr.

#### **Esempio:**

char \*strPtr;  $\text{strPtr} = (\text{char*}) \text{ malloc}(100);$ **free**(strPtr);

Necessaria per evitare *memory leaks* nel codice

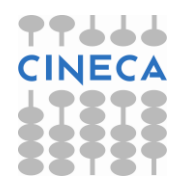

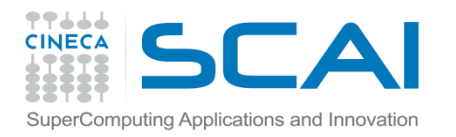

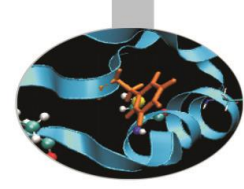

#### esempio: uso di malloc e free

```
#include<stdio.h>
#include<stdlib.h>
```

```
int main(){
     int* pi;
     pi=(int*) malloc(sizeof(int));
     if (!pi) {
        printf("Not enough memory \n");
        return 1;
     }
     *pi=90;printf("Integer: %d \n",*pi);
     free(pi);
     return 0; }
```
output:

Integer: 90

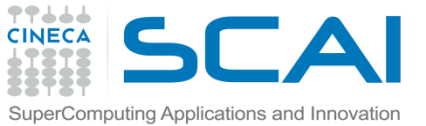

# $\mathsf{E}$ sempidions and Innovation **E**sempio: uso di calloc e free

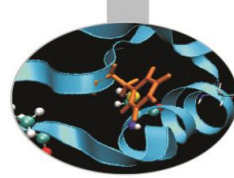

```
#include<stdio.h>
#include<stdlib.h>
int main(int argc, char* argv[]){
   double* pd;
   int i;
   int k=atoi(argv[1]); // conversione da char a int
   pd=(double*) calloc(k,sizeof(double));
   if(!pd){
        printf("Not enough memory \n");
        return 1; }
   for(i=0; i < k; i++)pd[i]=90.0+i;
   for(i=0;i< k;i++)
        printf("%f \n", pd[i]);
   free(pd);
   return 0;
}
                                         • output:
                                         \gg ./a.out 5
                                         90.000000 
                                         91.000000 
                                         92.000000 
                                         93.000000 
                                         94.000000
```
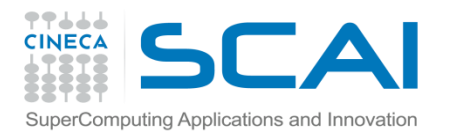

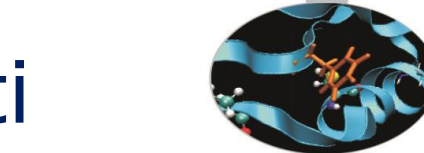

# Le funzioni: i tipi restituiti

- Una funzione può restituire qualsiasi tipo predefinito, costruito dall'utente o costruito sui tipi predefiniti.
- In particolare possiamo definire funzioni che restituiscono *puntatori* o *reference* ad un tipo predefinito. Ciò può essere utile quando deve essere ritornata al codice chiamante un ampio numero di dati: la restituzione *per valore* di dati ne implica infatti, come il passaggio, la creazione di una *copia* in memoria. Restituendo un *reference* o un *puntatore*, invece, viene ritornato solo un *indirizzo*.

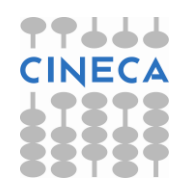

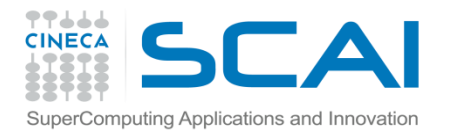

# Le funzioni: i tipi restituiti

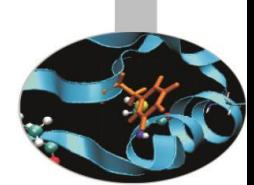

•Quando vengono restituiti reference o puntatori, questi **non** devono fare riferimento a variabili locali, i cui valori vengono distrutti all'uscita della funzione. Per ovviare a questo problema possiamo dichiarare *static*, all'interno della funzione, le variabili da ritornare.

• Come visto anche negli esempi precedenti, è facile incontrare in C/C++ funzioni che non restituiscono nulla e sono dichiarate come:

**void** nome\_funzione(lista argomenti);

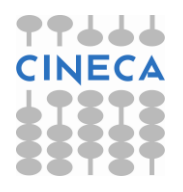

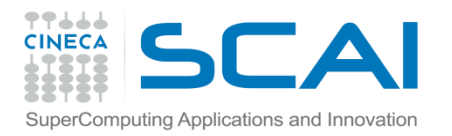

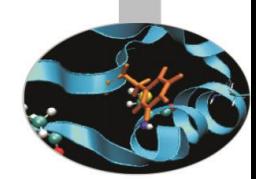

**esempio1**: semplice programma che esegue la somma di due numeri e la ritorna per reference o per puntatore

```
#include <iostream>
using namespace std; 
int * sommaPointer(int,int);
int & sommaRef(int,int); 
int main() {
   int number = 100:
   cout << number << endl; 
   cout << *sommaPointer(number,number) << endl;
   cout << sommaRef (number,number) << endl; } 
int * sommaPointer(int number,int number2) {
   static int localSum = number + number2;
   return & localSum; }
int & sommaRef(int number,int number2) {
   static int localSum = number + number2;
   return localSum ; }
```
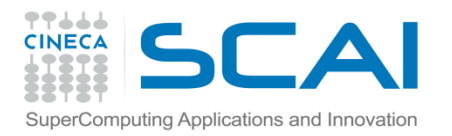

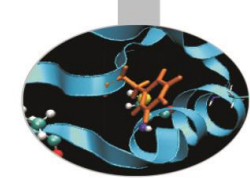

**esempio2**: semplice programma che calcola l'addizione di due interi facendo uso della funzione "somma" che restituisce al main un puntatore a int.

```
#include<stdlib.h>
#include<iostream>
using namespace std;
int* somma(int, int);
int main(){ 
  int var a = 2, var b = 4, *i_ptr;
  cout << "The sum is: "; 
  i ptr = somma(var a,var b);
  cout << *i_ptr << endl; 
  return 0; }
int* somma(int a1, int a2){
   int *sum; // puntatore a intero
   sum = (int*)malloc(sizeof(int));
   \starsum = a1+a2;
   return sum; }
```

```
• output:
The sum is: 6
```
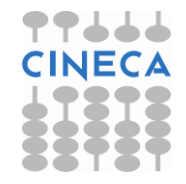

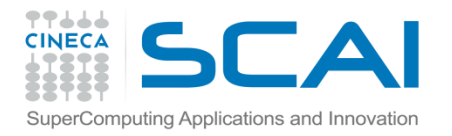

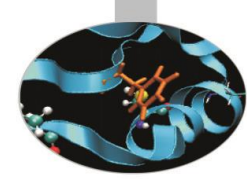

**esempio3:** la funzione "somma" modificata restituisce un reference a int.

```
#include<iostream.h>
int& somma(int, int);
int main(){
  int var a = 2, var b = 4, sm;
  cout << "The sum is: "; 
  sm = somma(var a, var b);cout << sm << endl; 
  return 0;
}
int& somma(int a1, int a2){ 
  // restituisce un reference a intero
  static int sum; // sum è dichiarata static
  sum = a1 + a2;return sum;
}
                                       • output:
                                       The sum is: 6
```
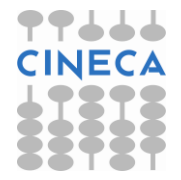

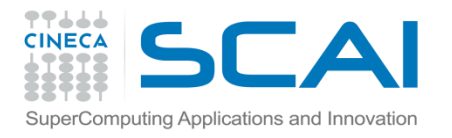

# Il passaggio di array a funzioni

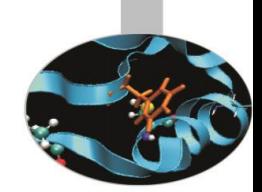

Sfruttando la corrispondenza tra array e puntatori, il C/C++ permette di passare array a funzioni *solo* per riferimento (modalità: passaggio per puntatore). Una funzione in C/C++ è, dunque, *sempre* in grado di agire sulle locazioni di memoria occupate dagli elementi dell'array. L'argomento richiesto dalla chiamata di una funzione è semplicemente il nome dell'array stesso che, come sappiamo, corrisponde all'indirizzo del suo elemento di posizione zero.

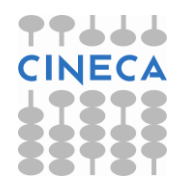

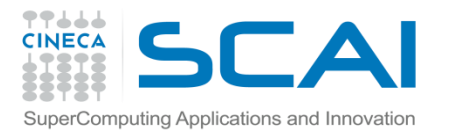

# Il passaggio di array a funzioni

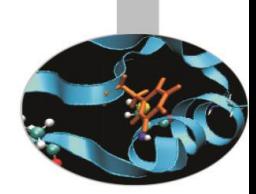

Il prototipo di una funzione cui viene passato un array può apparire come:

```
tipo restituito nome funzione(tipo array[ ],
```

```
int dim_array);
```
#### oppure:

```
tipo restituito nome funzione(tipo array *,
```

```
int dim_array);
```
ove la dimensione dell'array è un parametro opzionale.

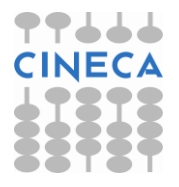

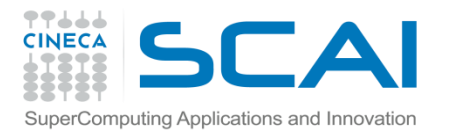

#### **Esempio**: quadrato degli elementi di un array

```
#include<iostream.h>
Using namespace std
void arr_sqr(int[ ], int); // prototipi delle funzioni
void print(int*
, int); // che passano gli array 
int main(){ 
  const int dim=5;
  int arr int [dim]={1,2,3,4,5};cout << "The array components are: " << endl; 
  print(arr_int, dim); 
  arr sqr(arr int, dim);
  cout << "The squares of the array components are: " <<
              endl; 
  print(arr_int, dim); 
  return 0; }
```
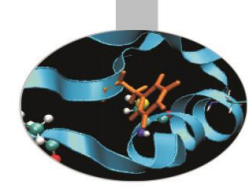

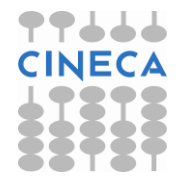

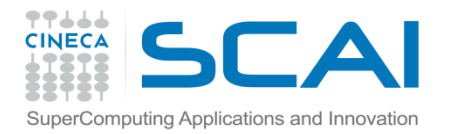

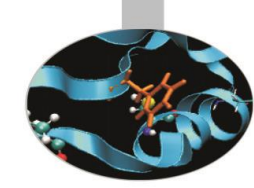

```
// calcolo dei quadrati delle componenti di un array
void arr_sqr(int* array, int num) { 
       for(int i=0; i<num; i++)
       *(array+i)=array[i] * array[i]; 
                            // dereferenziazione e prodotto
}
// stampa delle componenti di un array 
void print(int array[ ], int num) { 
  for(int i=0; i<num; i++)
  cout \lt\lt array[i] \lt\lt " ";
  cout << endl; 
}
•output:
The array components are:
1 2 3 4 5 
The squares of the array components are:
1 4 9 16 25
```
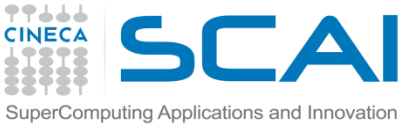

# Array Multidimensionali

#### Esempio: caso di array bidimensionali

#include <stdio.h> #include <stdlib.h>

```
int main(int argc, char* argv[]){
   int i, nr=3, nc=4, **array;
  printf("Allocazione della matrice\n");
  array = (int^{**}) malloc(nr * sizeof(int *));
   if(array==NULL) {
      printf("Impossibile allocare memoria\n");
      ext(1);printf("Allocazione array di %d puntatori\n",nr);
   for(i=0;i<nr;i++) {
      array[i] = (int*) malloc(nc * sizeof(int));
      if(array[i]==NULL){
         printf("Impossibile allocare memoria\n");
         exit(1); } // segue . . .
```
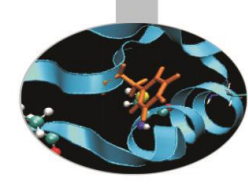

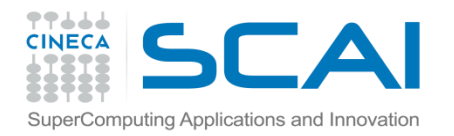

}

#### Esempio

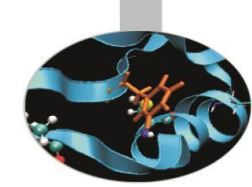

```
else {
   printf("Allocazione puntatore %d di %d elementi\n",
             i,nc; }
for(i=0;i<nr;i++) {
   free(array[i]);
   printf("Deallocazione puntatore %d di %d ell.\n",
             i,nc; }
free(array);
printf("Deallocazione completa\n");
return 0;
```
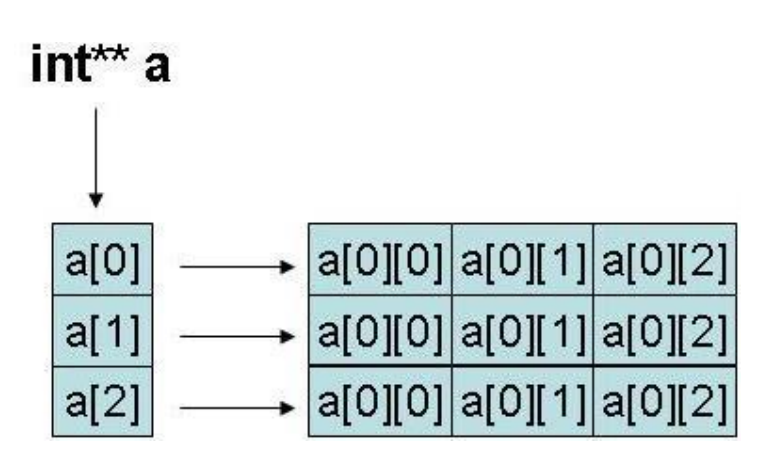

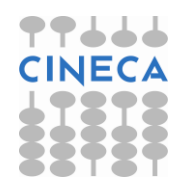

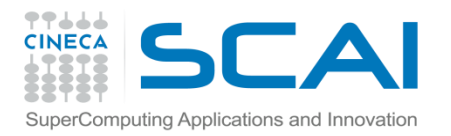

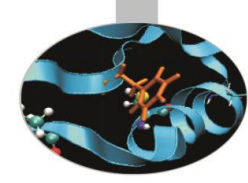

#### **OUTPUT:**

Allocazione della matrice Allocazione array di 3 puntatori Allocazione puntatore 0 di 4 elementi Allocazione puntatore 1 di 4 elementi Allocazione puntatore 2 di 4 elementi Deallocazione puntatore 0 di 4 elementi Deallocazione puntatore 1 di 4 elementi Deallocazione puntatore 2 di 4 elementi Deallocazione completa

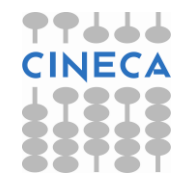

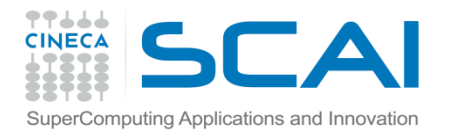

## Le funzioni ricorsive

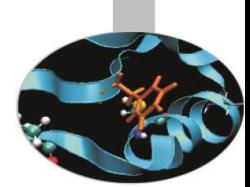

Una funzione si dice *ricorsiva* quando richiama se stessa. Questo comportamento è permesso dal C/C++ senza dover specificare nessun qualificatore particolare (a differenza del Fortran, per es.).

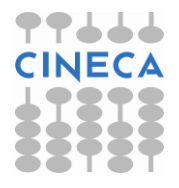

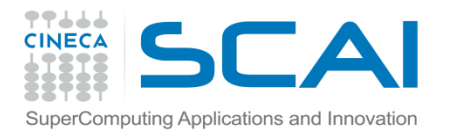

}

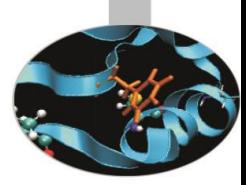

## Le funzioni ricorsive

Tipico esempio di funzione ricorsiva è fornito dal calcolo del fattoriale di un intero:

```
#include<iostream>
using namespace std;
unsigned long factorial(unsigned long);
int main(){
      long num;
      cout << "Insert an integer" << endl;
      \text{cin} \gg num;
      cout << "The factorial of " << num << " is " 
           << factorial(num) << endl;
      return 0;
```
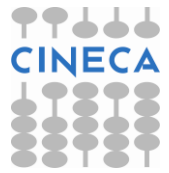

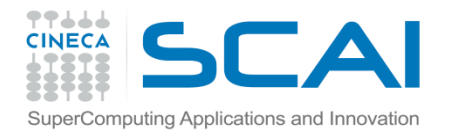

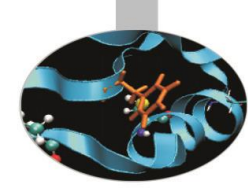

# Le funzioni ricorsive

```
unsigned long factorial(unsigned long number){ 
    if( number <=1 )
       return 1;
    else
       return number * factorial(number-1);
}
```
Dando come input il numero 10 otteniamo in uscita: >> The factorial of 10 is 3628800

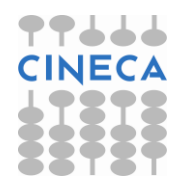

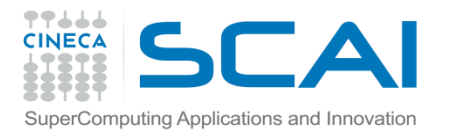

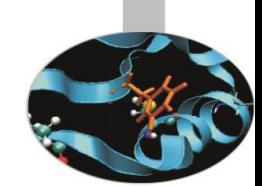

In C è possibile utilizzare puntatori a funzioni, ovvero variabili a cui possono essere assegnati gli indirizzi in cui risiedono le funzioni, e tramite questi puntatori a funzione, le funzioni puntate possono essere chiamate all'esecuzione.

Un puntatore a funzione punta sempre a una funzione con una specifica signature.

Lo stesso puntatore può indirizzare funzioni diverse ma con gli stessi (tipi di) parametri e stesso tipo di valore di ritorno

Un uso tipico dei puntatori a funzioni è passarli come argomenti ad altre funzioni

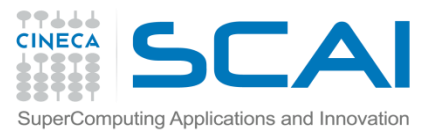

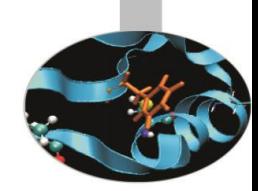

#### Prototipo della funzione

```
int myFunc(int val);
```
Dichiarazione di un puntatore a funzione che resituisce un intero e prende un intero

```
int (*myFuncPointer)(int);
```
Dichiarazione di un tipo POINTERFUNC di puntatori a funzione che restituiscono un intero e prendono un intero

```
typedef int(*POINTERFUNC)(int);
```

```
Dichiarazione di una variabile i tipo POINTERFUNC:
POINTERFUNC myPtr;
myPtr=myFunc;
int result=(*myPtr)(3); //Chiamata della funzione tramite il
pointer
```
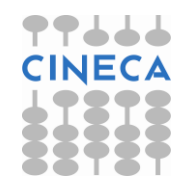

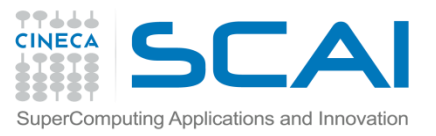

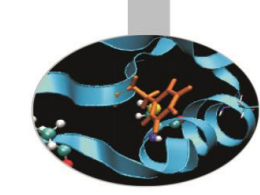

#### **NOTA**

L'istruzione typedef introduce sinonimi per tipi costruibili in C. Spesso viene usata per semplificare dichiarazioni complesse e/o per rendere più intuitivo l'uso di un tipo in una particolare accezione.

```
typedef int* myPtrInt;
typedef float myFloat;
float a;
```

```
myFloat b=a;
int i=3;
myPtrInt p=&i;
```
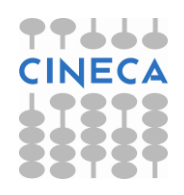

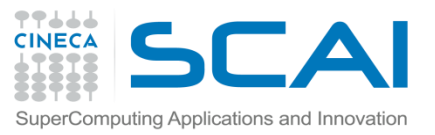

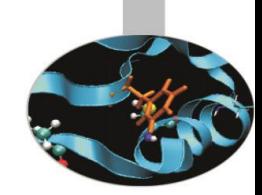

Una funzione di callback è una funzione chiamata tramite un puntatore a funzione.

• Supponiamo che a una funzione venga passato come argomento il puntatore (indirizzo) di un'altra funzione.

• Quando la prima funzione usa il puntatore a funzione per chiamare la seconda funzione, viene effettuata una callback.

• Molto utili per rendere il codice più generale, disaccoppiando la funzione chiamante dalla funzione chiamata.

• Può essere utile nella definizione di librerie di funzioni.

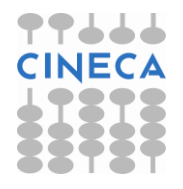

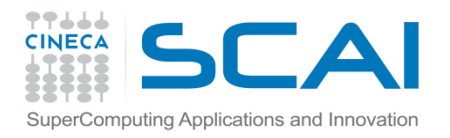

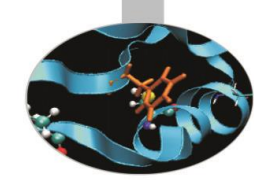

Mergesort accetta un puntatore a una funzione per la comparazione di due elementi come ulteriore argomento

```
void mergesort(int *a, int *b, int l, int r, 
                                 char (*comp)(int, int)) 
{ 
   int i, j, k, m;
   if(r > 1) {
      m = (r+1)/2;mergesort(a,b, l, m, comp);
      mergesort(a,b,m+1,r,comp);
      for (i = m+1; i > 1; i--)b[i-1] = a[i-1];
      for(j = m; j < r; j^{++})
           b[r+m-1] = a[i+1];
      for(k = 1; k \leq r; k^{++})
           a[k] = (*comp)(b[i], b[j]) ? b[i++] : b[j--];} 
}
```
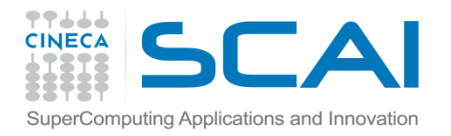

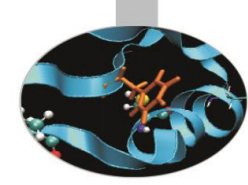

Usiamo il mergesort con le seguenti funzioni di comparazione

char smaller(int a, int b) { return  $a < b$ ; } char greater(int a, int b) { return  $a > b$ ; }

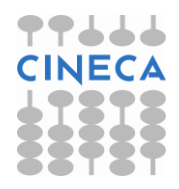

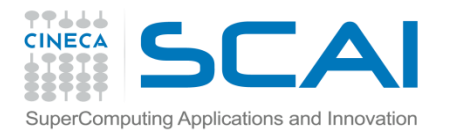

```
Esempio
```
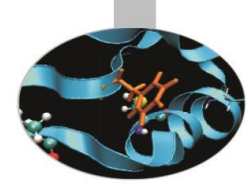

```
#include <stdio.h>
typdef char( *PTR FUNC)(int,int);
int main(void) 
\{int i,e,a[] = { 14, 16, 12, 11, 5, 21, 17, 14, 12 };
    int b[9]; 
    PTR FUNC choice[]= { } smaller, greater};
    printf("Array da ordinare:"); 
    for(i = 0; i < 9; i+1)
        printf("%d ",a[i]);
    putchar('\n\langle n'\rangle;
    do { 
        printf("Scegli:\n");
        printf("0: ordina in modo crescente\n"); 
        printf("1: ordina in modo decrescente\n");
        fflush(stdin); \prime\prime funz. (stdio.h) per svuotare l'input \primeif(!(e =(scanf("%d", &i) && i >= 0 && i <= 1)))
                printf("\n Immetti o 0 o 1.\n");
    } 
    while(!e);
```
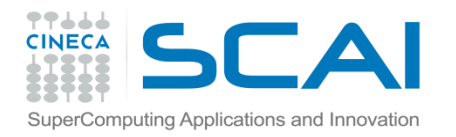

}

## Esempio

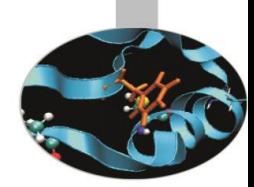

```
mergesort(a,b,0,8,choice[i]);
for(i = 0; i < 9; i++)printf("%d ",a[i]); 
putchar('\n\prime);
```
Possiamo estendere il codice con nuove funzioni di ordinamento e utilizzare la funzione di merge sort con queste nuove definizioni.

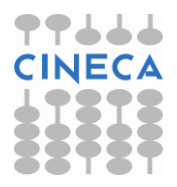